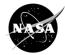

Instructions: Use the following to identify Credible Resources for your research.

What's the difference between a *primary source* and a *secondary source*? For science research, primary sources are original materials not filtered or interpreted by another person or organization. Examples include papers, dissertations, interviews, lab notebooks, study reported in a journal article, and technical reports. A secondary source provides commentary, analysis, discussion, or opinion on the primary source. Examples include review articles, blogs, opinion editorials, newspapers, and news media sources.

| URL              | #1:      |     |                                                                                                    |  |
|------------------|----------|-----|----------------------------------------------------------------------------------------------------|--|
| URL              | #2:      |     |                                                                                                    |  |
| URL              | #3:      |     |                                                                                                    |  |
| C                | Check if | Yes |                                                                                                    |  |
| Sou<br>rce<br>#1 | ce #2 #3 |     | Criteria for a credible source                                                                                                    |  |
|                  |          |     | <ol> <li>Is the website an organization [.org], educational institution [.edu],<br/>or government [.gov] site? <i>If not, see #2, otherwise go to #3.</i></li> </ol>                                                                                                    |  |
|                  |          |     | 2. Is the website hosted by a <i>periodical</i> , such as a science journal or magazine that publishes science research?                                                                                                    |  |
|                  |          |     | 3. In Google, type <i>link://</i> in front of the home page URL and hit enter.<br>The number in the search result is how many times that page has<br>been linked to as a reference or resource. Is that a big number,<br>such as hundreds of thousands or more? <i>If yes, see #4.</i><br><i>Otherwise go to #5.</i> |  |
|                  |          |     | 4. Investigate the sources (URL's) that have linked to the page. Start<br>at the first link that is not an internal link. Are most of them<br>considered credible sources, such as other .org, .edu, or .gov<br>sites?                                                                                               |  |
|                  |          |     | <ol> <li>Read the "About us" section. Is there a list of names for the<br/>contributors to the site? If yes, see #6, otherwise go to #7.</li> </ol>                                                                                                    |  |
|                  |          |     | 6. Do a search for one of those contributors. Are you able to find<br>information about that person and verify their experience they are<br>advertising on the website? Does their experience match the<br>purpose of the website?                                                                                   |  |
|                  |          |     | 7. Do links on the page work, meaning they are unbroken?                                                                                                    |  |
|                  |          |     | <ul><li>8. Is the source a primary source?</li><li>9. Total Score for each resource (total # of checkmarks for each column)</li></ul>                                                                                                    |  |

On behalf of NASA's Mars Exploration Program, this lesson was prepared by Arizona State University's Mars Education Program, under contract to NASA's Jet Propulsion Laboratory, a division of the California Institute of Technology. These materials may be distributed freely for non-commercial purposes. Copyright 2014; 2012; 2010; 2000.

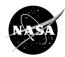

| Check if Yes |                                                                                                    |              |                                                                                                    |  |  |  |
|--------------|----------------------------------------------------------------------------------------------------|--------------|----------------------------------------------------------------------------------------------------|--|--|--|
|              | <ul> <li>Image: A start of the start of the start of</li></ul> | n            | Criteria for a <i>non</i> -credible source                                                                                                    |  |  |  |
| Source<br>#1 | Source<br>#2                                                                                                    | Source<br>#3 |                                                                                                    |  |  |  |
|              |                                                                                                    |              | 1. Is the website a .com or .net site?                                                                                                    |  |  |  |
|              |                                                                                                    |              | 2. Is the website hosted by a blog, satire site (spoof or parody<br>sites that exaggerate truth using humor), or an opinion editorial<br>page?                                                                                                    |  |  |  |
|              |                                                                                                    |              | <ol> <li>Does the site use <i>loaded language</i> or <i>biased language</i>?<br/>(These are words that are chosen to influence the reader to<br/>react a certain way that is sympathetic to the author's cause<br/>using emotion or stereotypes)</li> </ol> |  |  |  |
|              |                                                                                                    |              | 4. Investigate the sources (URL's) that have linked to the page.<br>Are most of them considered non-credible sources?                                                                                                    |  |  |  |
|              |                                                                                                    |              | <ol> <li>Is there a list of sponsors or paid for advertisements for the<br/>website? <i>If yes, see #6, otherwise go to #7.</i></li> </ol>                                                                                                    |  |  |  |
|              |                                                                                                    |              | 6. Are the sponsors biased toward one opinion, goal, or cause?                                                                                                    |  |  |  |
|              |                                                                                                    |              | 7. Are links broken and/or has the page not been updated recently?                                                                                                    |  |  |  |
|              |                                                                                                    |              | 8. Is the source a secondary source?                                                                                                    |  |  |  |
|              |                                                                                                    |              | <ol> <li>Total Score for each resource (total # of checkmarks for each column)</li> </ol>                                                                                                    |  |  |  |

Now, compare the total checkmarks for each URL. For each URL, put a checkmark in either "*It's Credible, It Might be Credible*, or *It's Not Credible*." You can only choose one.

| URL | # of Credible<br>Marks | # of non-<br>Credible<br>Marks | It's Credible<br>(2 or fewer<br>checkmarks in<br>the non-Credible<br>Marks column) | It might be<br>Credible<br>(checkmarks are<br>somewhat even<br>in both columns) | It's Not<br>Credible<br>(5 or more<br>marks in the<br>non-Credible<br>Marks column) |
|-----|------------------------|--------------------------------|------------------------------------------------------------------------------------|---------------------------------------------------------------------------------|-------------------------------------------------------------------------------------|
| #1  |                        |                                |                                                                                    |                                                                                 |                                                                                     |
| #2  |                        |                                |                                                                                    |                                                                                 |                                                                                     |
| #3  |                        |                                |                                                                                    |                                                                                 |                                                                                     |

On behalf of NASA's Mars Exploration Program, this lesson was prepared by Arizona State University's Mars Education Program, under contract to NASA's Jet Propulsion Laboratory, a division of the California Institute of Technology. These materials may be distributed freely for non-commercial purposes. Copyright 2014; 2012; 2010; 2000.